# AULA 13

## Busca em vetor ordenado

#### PF 7.1 a 7.8  $http://www.ine.usp.br/~pf/algorithms/aulas/bub$

K ロ ▶ K 레 ▶ K 레 ▶ K 레 ≯ K 게 회 게 이 및 사 이 의 O

#### Busca em vetor ordenado

Um vetor  $v[0..n-1]$  é **crescente** se

$$
v[0]\leq v[1]\leq v[2]\cdots\leq v[n{-}1].
$$

Problema: Dado um número x e um vetor crescente  $v[0 \t ... n-1]$  encontrar um índice m tal que  $v[m]=x$ .  $F<sub>n</sub>tr<sub>a</sub>: x == 50$ 

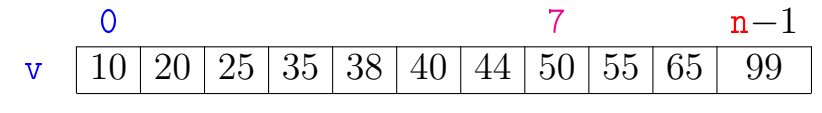

**KOR KERKER E VAN** 

Sai:  $m == 7$ 

#### Busca em vetor ordenado

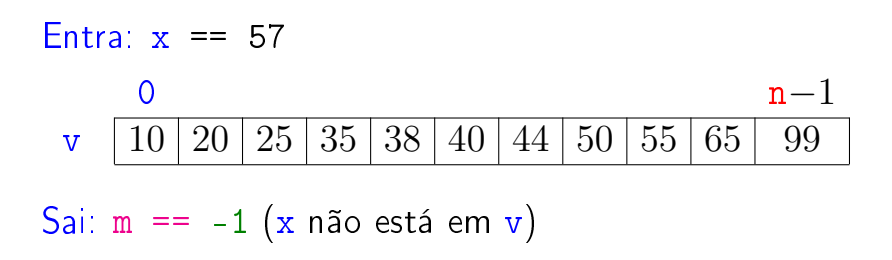

K ロ ▶ K @ ▶ K 할 ▶ K 할 ▶ 이 할 → 9 Q @

## Busca sequencial

```
int buscaSequencial(int x, int n, int v[])
 \{1 int m = 0;
2 while (\frac{*1*}{m} < n \& w[m] < x) +m;3 if (m < n \& x \text{ with } n = x)4 return m;
5 return -1;
 }
```
## Exemplo

 $x = 55$  $\overline{0}$  10  $\text{v} \hspace{0.2cm} 10 \hspace{0.2cm} 20 \hspace{0.2cm} 25 \hspace{0.2cm} 35 \hspace{0.2cm} 38 \hspace{0.2cm} 40 \hspace{0.2cm} 44 \hspace{0.2cm} 50 \hspace{0.2cm} 55 \hspace{0.2cm} 65 \hspace{0.2cm} 99$  $m$  10  $\text{v} \hspace{0.2cm} 10 \hspace{0.2cm} 20 \hspace{0.2cm} 25 \hspace{0.2cm} 35 \hspace{0.2cm} 38 \hspace{0.2cm} 40 \hspace{0.2cm} 44 \hspace{0.2cm} 50 \hspace{0.2cm} 55 \hspace{0.2cm} 65 \hspace{0.2cm} 99$ 0 m 10 v 10 20 25 35 38 40 44 50 55 65 99 0 m 10 v 10 20 25 35 38 40 44 50 55 65 99 0 m 10  $\mathrm{v}$  | 10 | 20 | 25 | 35 | 38 | 40 | 44 | 50 | 55 | 65 | 99

> K ロ > (イ 母 > ( K 全 > 경기 ă つへへ  $\prec$

## Exemplo

 $x = 55$ 

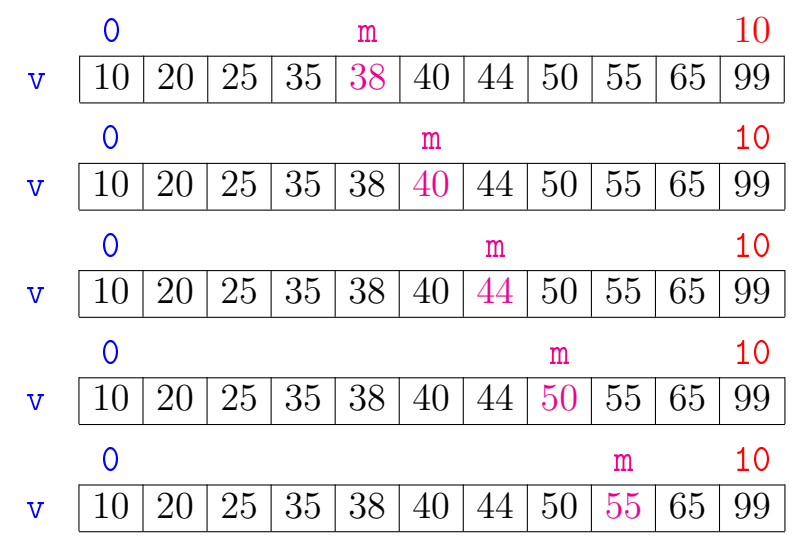

K ロ > (イ 母 > ( K 全 > È ă つへへ  $\mathcal{A}$ **In** 

Relação invariante chave:

(i0) em 
$$
/*1*/
$$
 vale que:  $v[m-1] < x$ .  $\heartsuit$   
\nx == 55  
\n0  
\n $v \quad 10 \mid 20 \mid 25 \mid 35 \mid 38 \mid 40 \mid 44 \mid 50 \mid 55 \mid 65 \mid 99$ 

A relação (i0) vale no começo da primeira iteração se supusermos que v $[-1] = -\infty$ .

No início da última iteração m  $>$  n ou v $[m] > x$ .

Portanto, se a função devolve -1, então x não está em  $v[0 \dots n-1]$ 

Consumo de tempo buscaSequencial

Se a execução de cada linha de código consome 1 unidade de tempo o consumo total é:

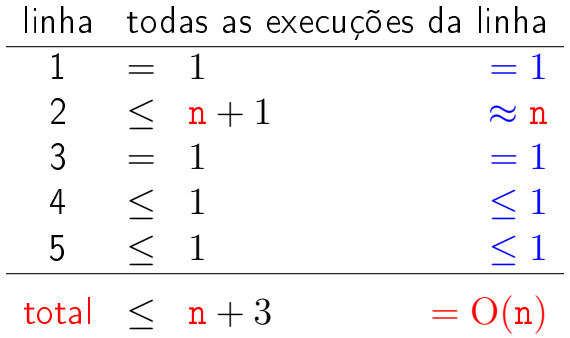

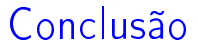

O consumo de tempo do algoritmo buscaSequencial no pior caso é proporcional a n.

> O consumo de tempo do algoritmo buscaSequencial é  $O(n)$ .

## Busca binária

```
int buscaBinaria(int x, int n, int v[]) {
   int e, m, d;
1 \quad e = 0; \; d = n-1;2 while (\frac{*1*}{e} \le d) {
3 m = (e + d)/2;
4 if (v[m] == x) return m;
5 if (v[m] < x) e = m + 1;
6 else d = m - 1;
   }
7 return -1;
}
```
KEL KARIK KEL KEL KARIK

## Exemplo

 $x = 48$  $\overline{0}$  10  $\text{v} \hspace{0.2cm} 10 \hspace{0.2cm} 20 \hspace{0.2cm} 25 \hspace{0.2cm} 35 \hspace{0.2cm} 38 \hspace{0.2cm} 40 \hspace{0.2cm} 44 \hspace{0.2cm} 50 \hspace{0.2cm} 55 \hspace{0.2cm} 65 \hspace{0.2cm} 99$ e d  $\texttt{v} \mid 10 \,|\, 20 \,|\, 25 \,|\, 35 \,|\, 38 \,|\, 40 \,|\, 44 \,|\, 50 \,|\, 55 \,|\, 65 \,|\, 99$ e m d  $\texttt{v} \mid 10 \mid 20 \mid 25 \mid 35 \mid 38 \mid 40 \mid 44 \mid 50 \mid 55 \mid 65 \mid 99$ 0 e d  $\mathrm{v}$  | 10 | 20 | 25 | 35 | 38 | 40 | 44 | 50 | 55 | 65 | 99 0 e m d  $\text{v}$  | 10 | 20 | 25 | 35 | 38 | 40 | 44 | 50 | 55 | 65 | 99

> **K ロメ イ部 メ ス ミ メ イ** 경기 È つへへ

## Exemplo

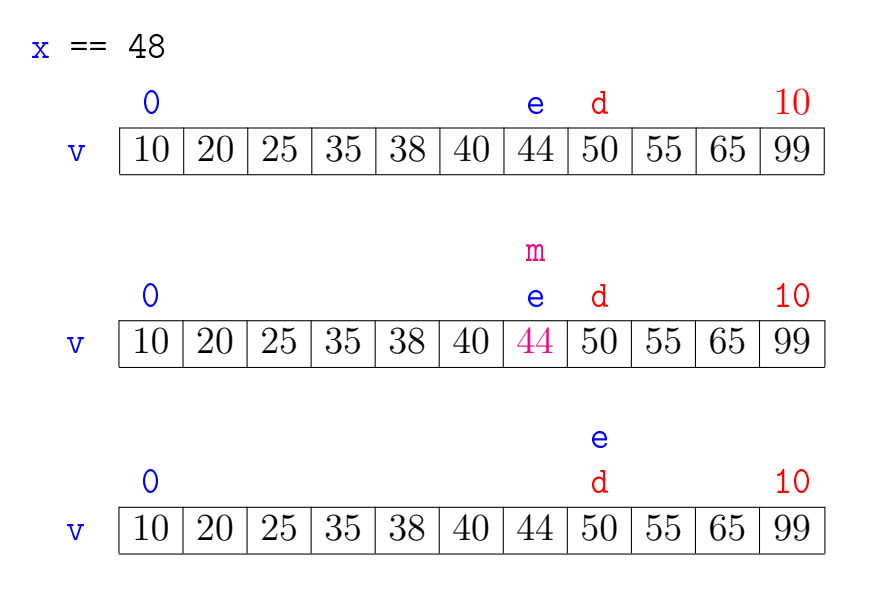

K ロ K K 御 K K 君 K K 君 K È  $2Q$ 

Exemplo

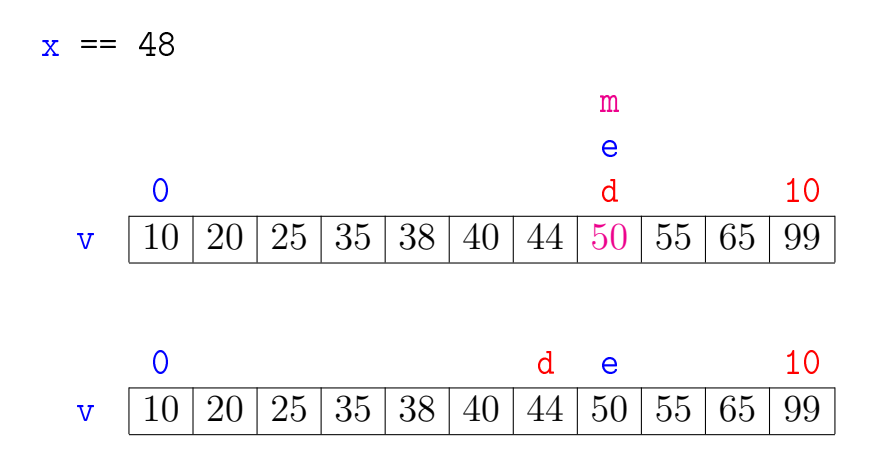

K ロ K K 御 K K 君 K K 君 K È  $299$ 

#### Relação invariante chave:

(i0) em 
$$
/*1*/
$$
 vale que:  $v[e-1] < x < v[d+1]$ .  $\heartsuit$   
\nx == 48  
\n0  
\n $v \quad 10 \quad 20 \quad 25 \quad 35 \quad 38 \quad 40 \quad 44 \quad 50 \quad 55 \quad 65 \quad 99$ 

A relação (i0) vale no começo da primeira iteração se supusermos que v $[-1] = -\infty$  e v $[n] = +\infty$ .

Relação invariante chave:

(i0) em /\*1\*/ vale que: v[e−1]  $<$  x  $<$  v[d + 1].  $\heartsuit$  $x = 48$ 0 e d n-1 v  $10\,$  20  $25\,$  35  $38\,$  40  $44\,$  50  $5$  65  $99$ 

No início da última iteração quando  $e > d$  nenhum elemento é "> v[e−1]" e "< v[d + 1]", pois o vetor é crescente (!). Logo, x não está em v[0 . . n−1] e função devolve  $-1$ 

Relação invariante chave:

(i0) em /\*1\*/ vale que:  $v[e-1] < x < v[d+1]$ . ♡  $x == 48$ 0 e d n-1 v | 10 | 20 | 25 | 35 | 38 | 40 | 44 | 50 | 55 | 65 | 99

O valor de d − e diminui a cada iteração. Portanto, se a função não encontra m tal que v[m] == x, então a função para quando  $d - e < 0$ .

#### Consumo de tempo buscaBinaria

O consumo de tempo da função buscaBinaria é proporcional ao número k de iterações do while.

No início da 1a. iteração tem-se que  $d - e = n - 1 \approx n$ 

Sejam

$$
(\mathsf{e}_0,d_0),(\mathsf{e}_1,d_1),\ldots,(\mathsf{e}_k,d_k),
$$

os valores das variáveis e e d no início de cada uma das iterações.

4 D X 4 P X 3 X 4 B X 3 B X 9 Q Q

Assim,  $d_{k-1} - e_{k-1} > 0$  e  $d_k - e_k < 0$ 

#### Número iterações

Estimaremos o valor de  $k$  em função de  $d - e$ .

Note que 
$$
d_{i+1} - e_{i+1} \leq (d_i - e_i)/2
$$
 para   
i=1,2,...,k-1.

. .

Desta forma tem-se que

. .

 $d_0 - e_0 = n - 1$  <  $d_1 - e_1$  <  $(d_0 - e_0)/2$  <  $n/2$  ${\tt d}_2-{\tt e}_2~\leq~({\tt d}_1-{\tt e}_1)/2~<~({\tt n}/2)/2~=~{\tt n}/2^2$  $\mathtt{d_3}-\mathtt{e_3}~\leq~(\mathtt{d_2}-\mathtt{e_2})/2~<~(\mathtt{n}/2^2)/2~=~\mathtt{n}/2^3$  $\mathtt{d_4}-\mathtt{e_4}~\leq~(\mathtt{d_3}-\mathtt{e_3})/2~<~(\mathtt{n}/2^3)/2~=~\mathtt{n}/2^4$ . . . .

. . . .

**KOR KERKER E VAN** 

## Número iterações

Percebe-se que depois de cada iteração o valor de d − e é reduzido pela metade. Seja t o número inteiro tal que

 $2^{\texttt{t}} \leq \texttt{n} < 2^{\texttt{t}+1}$ 

Da primeira desigualdade temos que

 $t < \lg n$ ,

4 D X 4 P X 3 X 4 B X 3 B X 9 Q Q

onde lg n denota o logaritmo de n na base 2.

#### Número iterações

Da desigualde estrita, concluímos que

$$
0\leq (d_{k-1}-e_{k-1})/2^{k-1}<\underline{n}/2^{k-1}<\underline{2^{t+1}}/2^{k-1}.
$$

Assim, em particular temos que

$$
1\leq 2^{\mathtt{t}+1}/2^{\mathtt{k}-1}
$$

ou, em outras palavras

$$
k\leq t+2.
$$

Portanto, o número k de iterações é não superior a

$$
\mathtt{t}+2\leq \lg\mathtt{n}+2.
$$

**KORA (FRAGE) A EL VIGO** 

#### Conclusão

O consumo de tempo do algoritmo buscaSequencial no pior caso é proporcional a lg n.

> O consumo de tempo do algoritmo buscaSequencial é  $O(\lg n)$ .

> > **KOD KOD KED KED E YORA**

## Número de iterações

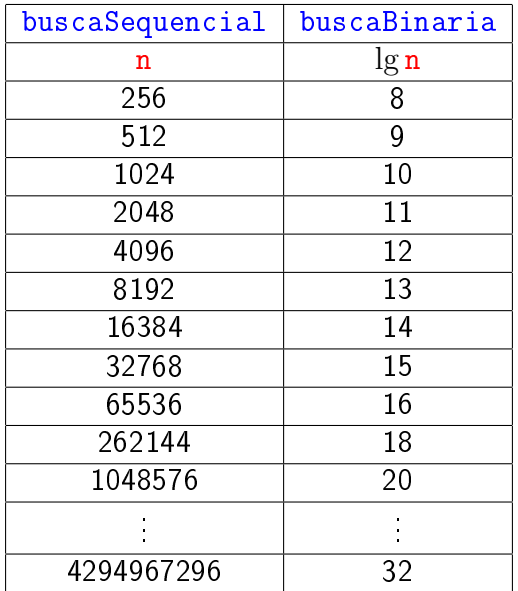

KO - KO - KE - KE - E - MAC

#### Versão recursiva da busca binária

Para formular uma versão recursiva é necessário generalizar um pouco o problema trocando  $v[0 \ldots n-1]$  por  $v[e \ldots d]$ .

```
int buscaBinaria(int x, int n, int v[])
\{1 return busca\text{Binarial}(x,0,n-1,v);
}
```
**KORKA REPARATION ADD** 

## Versão recursiva da busca binária Recebe um vetor crescente  $v[e \dots d]$  e devolve um índice m tal que  $v[m]$  == 1. Se tal m não existe, devolve -1.

#### int

buscaBinariaR(int x,int e,int d,int v[]) { int m; 1 if  $(d \lt e)$  return  $-1$ ; 2 m =  $(e + d)/2$ ; 3 if  $(v[m] == x)$  return m; 4 if  $(y[m] < x)$ 5 return buscaBinariaR(x,m+1,d,v); 6 return buscaBinariaR $(x, e, d-1, v)$ ; }

## Outra versão recursiva

#### Observações:

- As declarações int v[] e int  $*$ v no protótipos de funções são equivalentes. Abaixo escolhemos int \*v apenas para deixar mais explicito que em ambos os casos o que está sendo passado como parâmetro é um endereço(!).
- As expressões " $\&\text{v}[m+1]$ " e " $\text{v}+\text{m}+1$ " são equivalentes ( $=$ tem o memo valor  $=$ representam o mesmo endereço).

 $\blacktriangleright$  Tem um problema ...

Outra versão recursiva A função abaixo não resolve o problema. . . Por quê? Como consertar?

```
int
buscaBinariaR(int x, int n, int *v) {
  int m;
  if (n == 0) return -1;
  m = n/2;
  if (v[m] == x) return m;
  if (v[m] < x)return buscaBinariaR(x,n-m-1, \&v[m+1]);
  return buscaBinariaR(x, m, v);
 }
```
**KORK STRAIN ABY COMPARI**